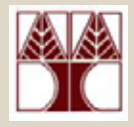

#### Κεφάλαιο 2.6:

### **Είσοδος / Έξοδος ∆εδοµένων, Μορφοποίηση ∆εδοµένων Εξόδου**

# (∆ιάλεξη 7)

### ∆ιδάσκων: ∆ηµήτρης Ζεϊναλιπούρ

**ΕΠΛ 032: ΠΡΟΓΡΑΜΜΑΤΙΣΜΟΣ ΜΕΘΟ∆ΩΝ ΕΠΙΛΥΣΗΣ ΠΡΟΒΛΗΜΑΤΩΝ**

# Είσοδος/ Έξοδος

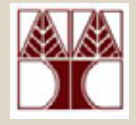

- Σε σχεδόν όλα τα προγράµµατα πρέπει να πάρουµ<sup>ε</sup> κάποια δεδοµένα και να δώσουµ<sup>ε</sup> αποτέλεσµ<sup>α</sup>
	- – **Συνάρτηση εισόδου** – αντιγράφει δεδοµένα από µονάδα εισόδου σε χώρο στην µνήµη, πχ scanf,
	- – **Συνάρτηση εξόδου** – εκτυπώνει σε µονάδα εξόδου πληροφορίες αποθηκευµένες στην µνήµη, πχ printf,
	- Η βιβλιοθήκη **stdio** περιέχει βασικές συναρτήσεις εισόδου/εξόδου

# ∆εδοµένα Εξόδου - Εντολή printf

- Σύνταξη:
	- –printf(µορφή εξόδου);
	- –printf(µορφή εξόδου, λίστα εκφράσεων);

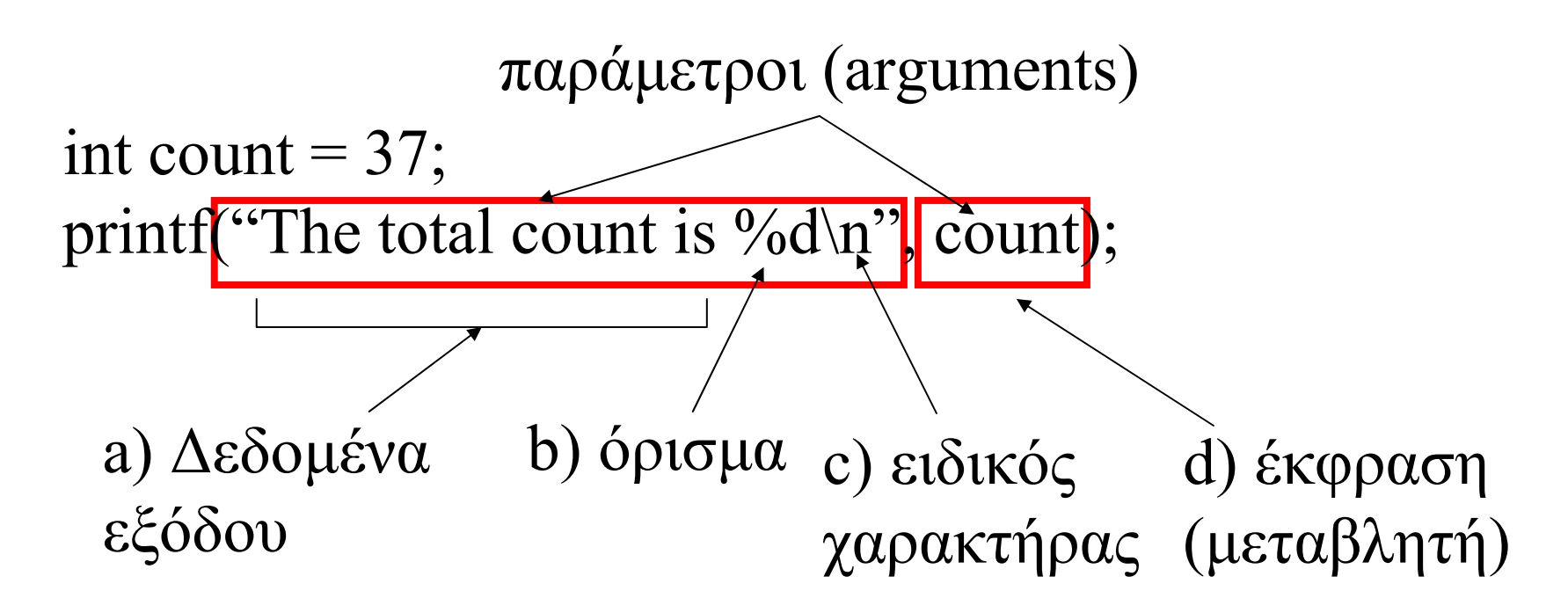

# a) ∆εδοµένα εξόδου

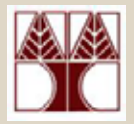

- Σύνταξη:
	- –Ξεκινά µ<sup>ε</sup> " και τελειώνει µ<sup>ε</sup> ''
	- – Περιλαµβάνει: **strings (σειρές από χαρακτήρες), ορίσµατα, ειδικούς χαρακτήρες**
- Σηµασία:
	- –τυπώνει ως έχουν τα strings
	- –ορίσµατα και ειδικοί χαρακτήρες...

# b) Ορίσµατα printf

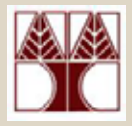

- Σύνταξη: **%d %c %f %e %s**
- Σηµασία: αντικατάστησε όρισµα µ<sup>ε</sup> τιµή έκφρασης από τη λίστα εκφράσεων
	- %dακέραια τιµή (int) (int => 4 byte => [-2G..2G])
	- $-$  %f κινητή υποδιαστολή μονής ακρίβειας (float)
	- %lf ή %e κινητή υποδιαστολή διπλής ακρίβειας (double)
	- –ένας χαρακτήρας (char)
	- $-$  %s %s σειρά από χαρακτήρες (string)
- Αριθµός ορισµάτων ίδιος µ<sup>ε</sup> το µέγεθος λίστας εκφράσεων και σειρά και τύποι να ταιριάζουν

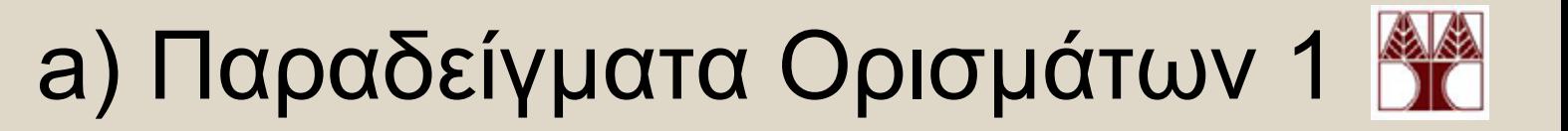

printf("to EPL033 exei %d foitites\n", 74);

int n\_students = 100; printf("to EPL033 exei %d foitites\n", n\_students);

float average; printf("o mesos oros einai %f\n", average);

printf("simeio =  $(\%f, \%f, \%f)$ ", x, y, z);

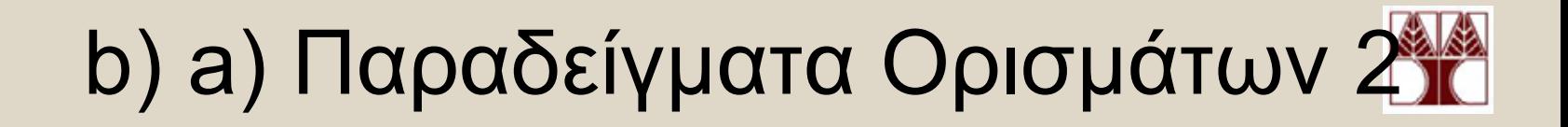

#include <stdio.h>

```
int main() {
 printf ("Characters: %c %c \n", 'a', 65);
 printf ("Decimals: %d %d\n", 1977, 2000000000);
 printf ("Some different radixes: %d %x %o \n", 100, 100, 100);
 printf ("floats: %f %.2f \n", 3.1416, 3.1416);
 printf ("%s \n", "A string");
  return 0;
}
Στην οθόνη θα εκτυπωθούν τα εξής δεδοµένα
Characters: a A%o = octal (οκταδικό)
                                              %x = hexadecimal 
                                              (δεκαεξαδικό)
```
Decimals: 1977 2000000000 Some different radixes: 100 64 144floats: 3.141600 3.14A string

**βάση**

# c) Ειδικοί Χαρακτήρες (escape sequences

- Σηµασία:
	- –\n µετάφερε τον δροµέα στην επόµενη γραµµή
	- –\t µετάφερε τον δροµέα στην επόµενη δεξιά στήλη
	- \'' εκτύπωσε ''
	- \\ εκτύπωσε \
- Παραδείγµατα
	- –printf ("hello world");
	- –printf ("hello world\n");
	- –printf ("hello world\nhello world\n");
	- –printf ("hello world\tI'm alive\n");

# d)Μεταβλητές (Παραδείγµατα)

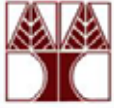

Παραδείγµατα

- • **Πράξεις κατευθείαν στην έκφραση** int a = 1, b = 2, c=4; printf("%d, %d, %d, %d, %d", a, b, a+b, a/b, a\*b+c-a); <sup>⇒</sup>**1, 2, 3, 0, 5**
- **Αυτόµατο casting int a = 1, b = 2;** printf("%d, %d, %f", a, b, (float)a/b); **=> 1, 2, 0.5**
- • **Garbage in => Garbage out** Κατά λάθος **int a = '1'** αντί int a = 1; printf("%d", a); => εκτυπώνει ascii:'1' δηλαδή 49

#### Μορφοποίησης δεδοµένων εξόδου τύπου Integer (integer formatting)

- Σύνταξη: **%nd**
- • Σηµασία:
	- χρησιµοποίηση **<sup>n</sup>** θέσεων για την εκτύπωση του ακέραιου αριθµού.
	- Εάν <sup>ο</sup> αριθµός έχει λιγότερα από **<sup>n</sup>** ψηφία, τοποθετούνται κενά στα αριστερά (δεξιά ευθυγράµµιση). Εάν <sup>ο</sup> αριθµός έχει περισσότερα ψηφία, εκτυπώνονται **όλα π.χ**

printf(″\n%3d%3d\n\n%2d %3d″, 1, 22, 33, -444);

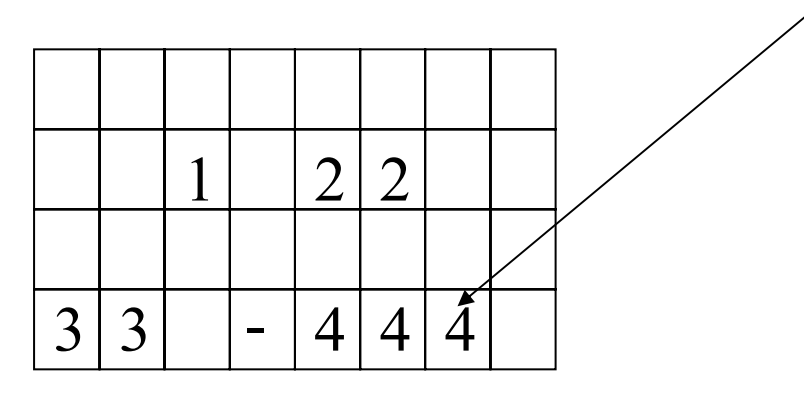

**ΕΠΛ 032: ΠΡΟΓΡΑΜΜΑΤΙΣΜΟΣ ΜΕΘΟ∆ΩΝ ΕΠΙΛΥΣΗΣ ΠΡΟΒΛΗΜΑΤΩΝ**

#### Μορφοποίησης δεδοµένων εξόδου τύπου float (float formatting)

- Σύνταξη: %n.mf
- Σηµασία:
	- – χρησιµοποίηση τουλάχιστο <sup>n</sup> θέσεων για την εκτύπωση του αριθµού (συµπεριλαµβάνει την ´.´ και το ´–´ ,αν χεριάζετε)
	- Τα m ψηφία να είναι δεκαδικά
	- –Εάν <sup>ο</sup> αριθµός έχει περισσότερα ψηφία, εκτυπώνονται **όλα**
- Σύνταξη: %.mf (m δεκαδικά ψηφία) printf(″%4.2f %9.6f %3.2f″, 4.4, 22.1, 466.00);

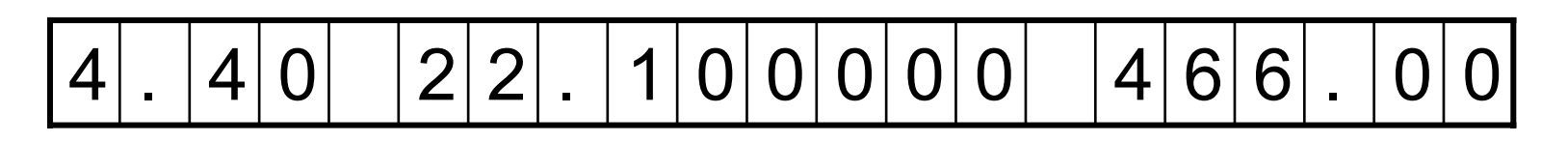

**Προσοχή: H στρογγυλοποίηση γίνεται κατευθείαν (<sup>π</sup>.χ. %.2f και 8.154 => 8.15 , ενώ 8.155 => 8.16**

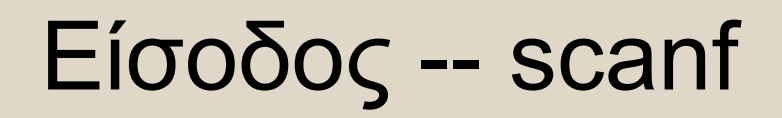

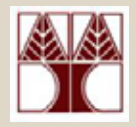

- Σύνταξη:
	- scanf(µορφή εισόδου, λίστα διευθύνσεων µεταβλητών);

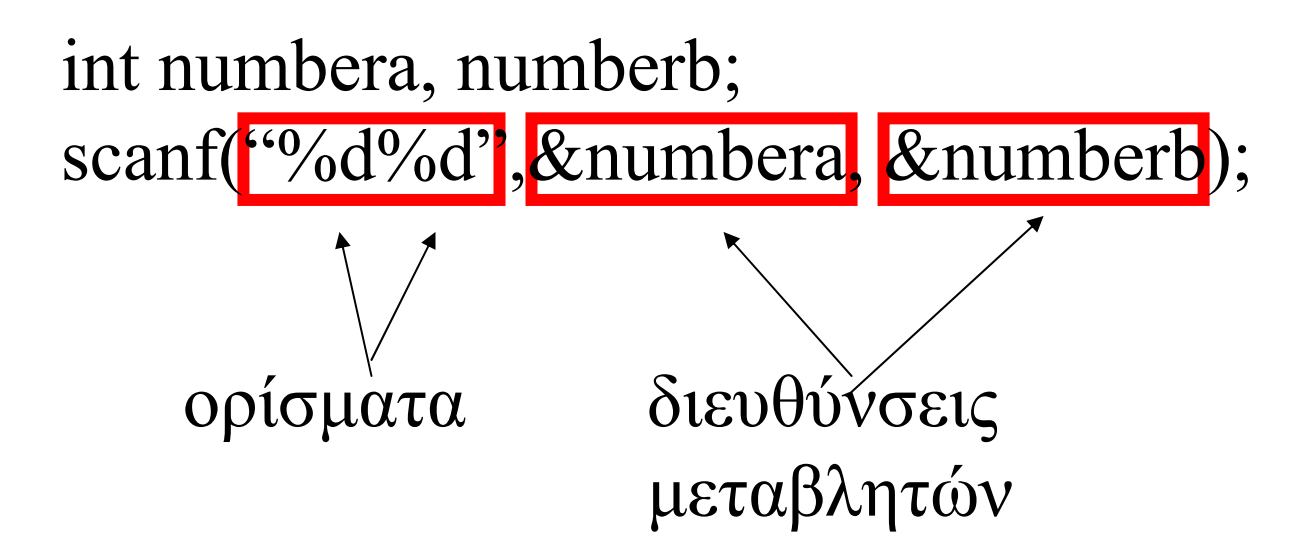

# Μορφή Eισόδου

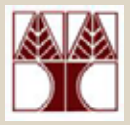

- Σύνταξη:
	- –ξεκινά " και τελειώνει µ<sup>ε</sup> ''
	- –Περιλαµβάνει: ορίσµατα
- Σηµασία:
	- –τύπος ορισµάτων και σειρά τιµών που θα εισαχθούν
	- –τύποι ανάλογοι µ<sup>ε</sup> printf (πχ %d %f %e %c κτλ)
	- –%d, %f και %e διαπερνούν white space
	- **(δηλαδή αν <sup>ο</sup> χρηστής δώσει " 023" τότε η µεταβλητή θα πετάξει τα κενά (whitespaces) => τιµή = 23.**

# Τελεστής διεύθυνσης και scanf

- Σύνταξη: &<όνοµα µεταβλητής<sup>&</sup>gt;
- Σηµασία: δίνει την διεύθυνση της µεταβλητής
- •πχ &numbera
- scanf αποθηκεύει τιµές στις µεταβλητές χρησιµοποιώντας τις διευθύνσεις τους
- Όπως κάθε συνάρτηση στην C – Θα το δούµ<sup>ε</sup> σε λεπτοµέρεια πιο µετά

### Παράδειγµ<sup>α</sup> scanf

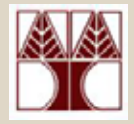

int numbera, numberb;

printf("Enter two integer numbers: "); scanf("%d",&numbera, &numberb);

printf("The two numbers entered are %d %d\n\n", numbera, numberb);

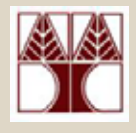

#### Τύποι δεδοµένων - Σύνοψη

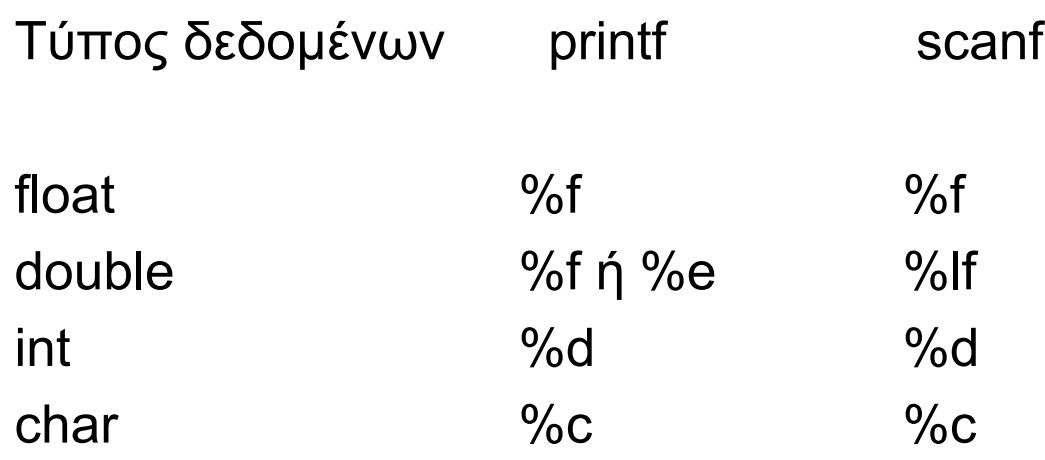

#### **Περισσότερες Πληροφορίες**

<http://www.cplusplus.com/ref/cstdio/printf.html> <http://www.cplusplus.com/ref/cstdio/scanf.html>

# Παράδειγµ<sup>α</sup>

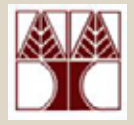

• Γράψετε πρόγραµµ<sup>α</sup> που υπολογίζει και τυπώνει την περίµετρο **(2.π.R)** και <sup>ε</sup>µβαδό **(π.R2)** ενός κύκλου. Το µόνο δεδοµένο είναι η ακτίνα **(R)** του κύκλου σε µέτρα.

### Παράδειγµ<sup>α</sup>

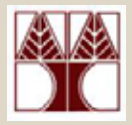

**/\* program that computes the perimeter and area of a circle\*/ #include <stdio.h>**

```
#define PI 3.14259 /*program constant*/
int main()
```

```
{
```
**}**

**float radius; /\* variable for input data\*/ float perimeter, area; /\*variable for output data\*/**

```
/*GET INPUT DATA*/printf("This program computes the area and perimeter of a circle\n");
printf("Enter radius of a circle in meters: ");
scanf("%f",&radius);
```

```
/*COMPUTE PERIMETER AND AREA*/perimeter = 2 * PI * radius;
area = PI * radius * radius;
```

```
/*PRINT RESULTS*/printf("A circle with radius %.2f m has perimeter %.2f m and area %.2f sq. m\n",
      radius, perimeter, area);
return 0;
```